## Course Structure: By Lesson

Use the lesson-based course structure to organize your course sequentially. In the **Our Conversations** discussion forums, help students connect with their classmates and demonstrate understanding of the course material. Students can reflect on what they learned and communicate privately with you in the **Reflections** journals.

This course structure works well for material that needs to be learned in a prescribed order, such as math or foreign languages.

## What does the course menu look like?

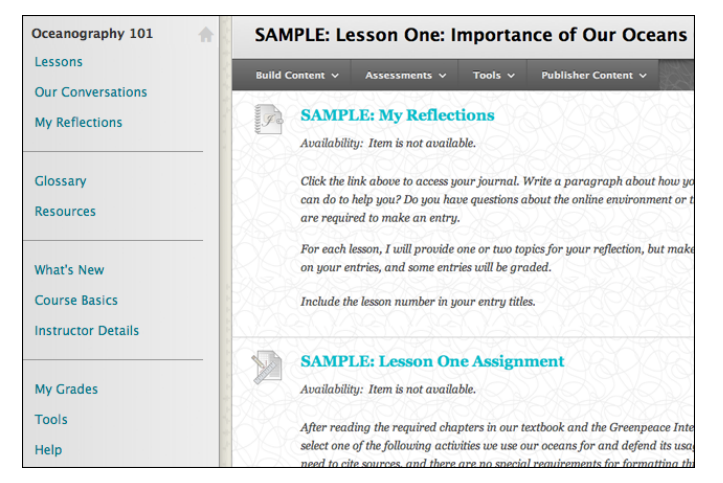

## Using your course menu

The following table describes the content areas and course tools included in the By Lesson course structure.

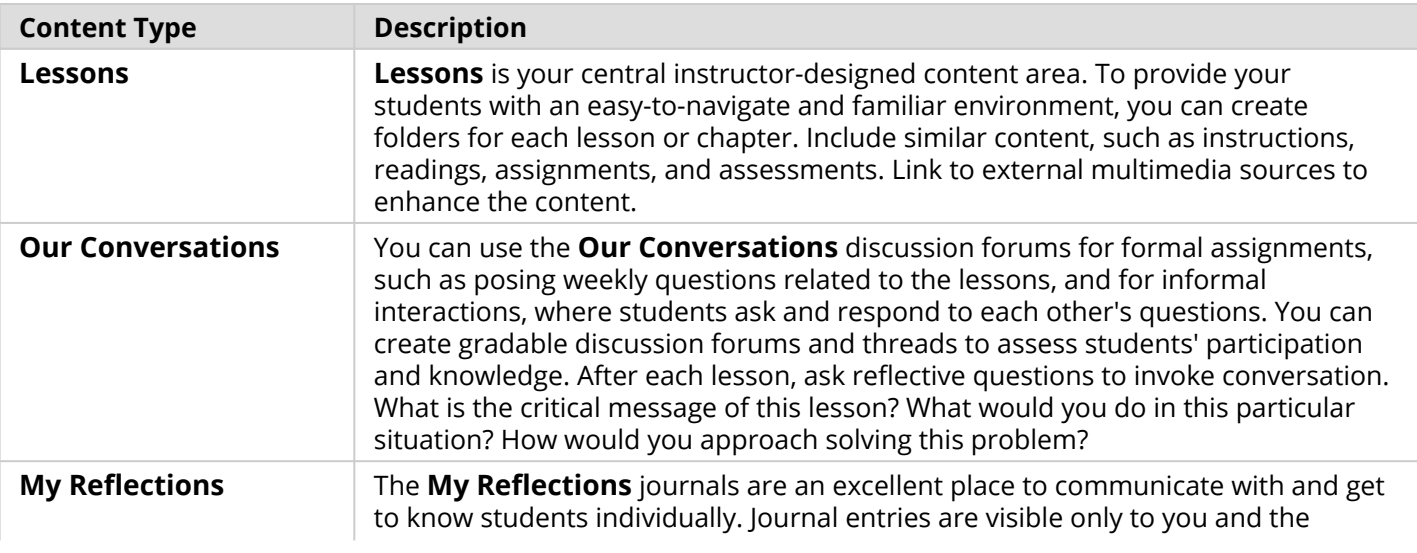

## **Blackboard** Learn: Course Structure: By Lesson

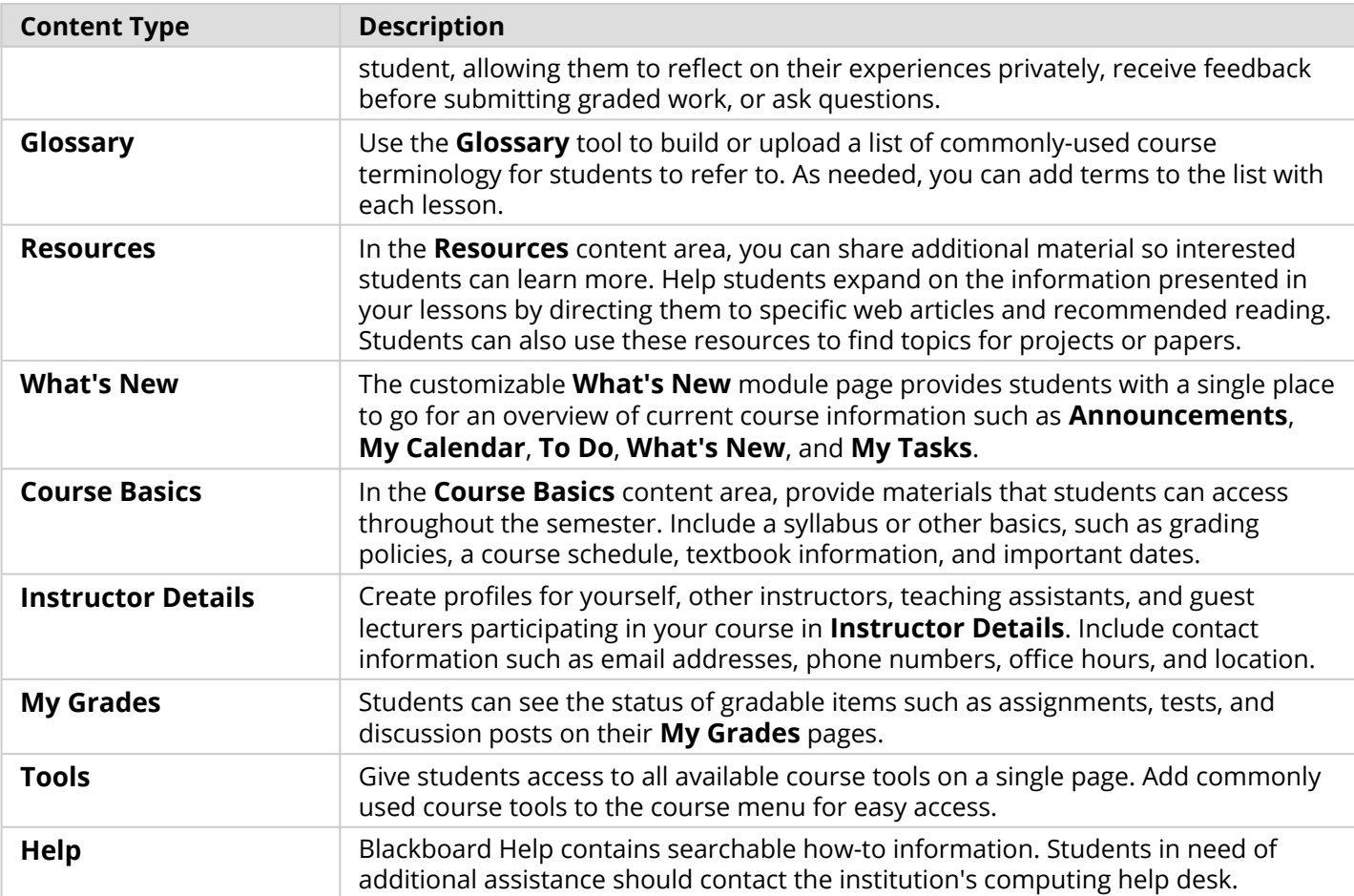

Customize the course structure by renaming, removing, hiding, or adding content areas and links to tools.